To install Adobe Photoshop, first, you must download it. Once the download is complete, double click on the.exe file. This will start the program to install it. Next, you should select the version of Photoshop you want to install. Once this is done, follow the on-screen instructions. When you are done, click the OK button. Now, you will see a screen that asks you if you want to allow the program to make changes to your computer. If you don't want this, click the cancel button. Now, click the Next button. Next, you need to provide a name for your Adobe Photoshop installation. Once this is done, click the Finish button. And now, your application will start. Now, you can start using Photoshop.

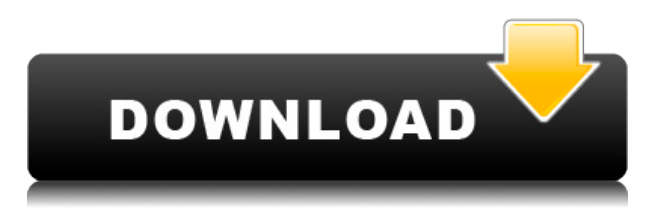

Tap the Add Notes button in the leftmost column to either view or create an additional comment. The Add Notes button is only visible when there is a comment in the document under review. You can also write a new comment by tapping the pencil icon at the nav bar (pictured above here). You'll have a new clean workspace with transparency. You also have an option to **Send to Photoshop** or **Save to Camera RAW**. If you opt to **Save to Photoshop**, Photoshop will ask you to **open a new document.** Doing so will send the file to Photoshop's Raw editing platform. You can do this directly from Photoshop Express. We've heard it so often that we almost don't need to repeat it. However, we all know is that there are features found in any image-editing software that need to be covered in detail to make the software easier to use. This time around, we will talk about the new features added in 2017 with the beta release of Photoshop and its new siblings: Lightroom and Anime Studio. The release is intended to add more features to the image-editing software that has touched the lives of many photo enthusiasts through the years. All thanks to the new, powerful AI powered by the new Adobe Sensei . Ease of use. **Adobe Muse** assists and automates website building; it is compatible with every operating system. It has a good user experience and a large community behind it, and works for small businesses of all sizes.

## **Download Photoshop CC 2019 Version 20Full Product Key x32/64 {{ New! }} 2022**

When working with Photoshop, there are many things that you need to quickly master. The most important of these is **fast productivity**. The tools in Photoshop are smart. So smart in fact that many artists **turn them off** to avoid accidentally doing something with them. However, this could leave your productivity stilted and low. In this post, we have compiled a list of tips and tricks that you can use to be more efficient and work faster in Photoshop. There are many things that you can do to kick your Photoshop game up a notch and make it easier on yourself. Below we provide some **quick tips and tricks** that can make your Photoshop productivity skyrocket, no matter what tool you are using:

1. Use keyboard shortcuts to reduce the number of keystrokes you need to do to perform basic tasks in Photoshop. The keyboard shortcuts have some of the most powerful tools we know of. Photoshop even remembers the shortcut commands you need to use and you can toggle them on or off as you please. You also have the ability to type your shortcut commands as well. Just ensure you are editing the correct image and that you know your shortcuts. 2. The "**Canvas Size**" feature allows you to adjust the size of the image you are working on. You can do this by simply changing the size you have set for your "**Canvas Size**". It is an easy way to keep the same aspect ratio, but change the size and shape. 933d7f57e6

## **Photoshop CC 2019 Version 20 Free License Key License Keygen For Windows X64 2023**

Now it is easier to remove the background of images. The new one-click Remove Background feature allows users to instantly remove the background of an image. Adobe created 'Easy Edge' to make it so convenient that even novice users can immediately remove the background. This feature is an instant background erase feature, and also offers the novice to mask out unneeded areas and quickly remove them from their images to make them possess a polished look. Adobe Photoshop: Advanced Techniques is designed to enhance your editing skills, to be sure that you can tackle even the most complex projects. The book uses its numerous working examples to teach you how to edit photos, video, vector and typography graphics, textures, and interact with other Adobe applications and websites. Armed with this increased expertise, you'll have no problem mastering any type of image editing project. You'll even learn how to use Adobe Photoshop to create and edit Web graphics, flyers, banners, and more. **Adobe Sensei AI –** At Adobe, we are focused on providing customers with a curated portfolio of products that enables them to more conveniently use AI in their daily lives. As the industry leader in AI, we are working with partners to deploy AI at global scale, and in April 2019, announced plans to partner with Autodesk, to develop and bring the power of AI innovations to their customers Adobe Sensei AI, which is accessible for all Educational Subscription customers, will help customers to easily train and deploy Adobe Sensei AI-powered Vision APIs in all of their applications. Vision API has the power to identify, locate, and recognize objects and facial expressions in imagery with impressive accuracy.

photoshop pc download 7.0 photoshop 2021 latest version download adobe photoshop latest version 22.1.1 free download microsoft photoshop latest version free download adobe photoshop latest version 22.1 1 free download adobe photoshop 7.0app download what is the latest version of adobe photoshop free download windows 7 photoshop latest version download adobe photoshop 7.0 download for xp photoshop new latest version download

Adobe Illustrator: Master Class and Compendium of Features is a guide and a tutor to the practice of Adobe Illustrator and gives you an amazing set of tips and tricks to learn the most from. Whether you're retouching a photograph, transforming a 2D illustration into a 3D design, or adding swatches to your model in 3D, the book will teach you everything you need to know to complete your designs in a short time and increase your skills in this time-efficient creative tool. **Adobe Photoshop –** A Complete Course and Compendium of Features is your guide to creating, editing, and enhancing images and designs in Adobe Photoshop. Whether you're retouching a photograph, making a simulated chalk drawing, or creating a composite photo with a 3D drawing, Photoshop is the tool for you—and this book will teach you what you need to know. Photoshop is a comprehensive tool for graphic designers, webmasters, photographers, and other creatives—but it gets off to a slow start. The program itself has only a basic radial selector for most tasks. But you don't need to worry—Photoshop Core has more of a workflow, and it comes with basic tools, precise brushes, and like nothing else on the market. A few other basics make up the core player for the program—the layers, selection tools, and rulers. But some of the most compelling tools from Photoshop, including advanced blending options, live previews, and creative filters, are only part of the journey. Adobe InDesign is known to print makers around the globe as the preferred digital type tool. You can use

the tool to create a dandy letterpress print, integrate a video or photo into the print, and much more. Whereas Adobe InDesign doesn't offer much in the way of blending layers, it does provide a decent preset for creating type, and it offers hundreds of ways to expand your design with powerful Page Flow and Object Libraries to build themes and make print runs. Designers adore the more than 1,000-page asset library as well as the Layer Styles and Artboards.

Adobe is making the smart choice to take the guesswork out of image filters. Photoshop CC 2018 includes a built-in automatic photo filter that—without any rule changes or learning process—applies and adjusts automatically to your image adjustments. For example, if you adjust image contrast, the automatic filter adjusts brightness, contrast and more. As image editing professionals know, it's nearly impossible to determine image sharpness or exposure without a slider. With Live Preview Sliders, a single slider is linked to all sliders on an image. The combination of world-renowned graphic design expertise, full-color images, and hands-on content comes together in *Adobe Photoshop: A Complete Course and Compendium of Features.* This illustrated, step-by-step, projectbased guide offers designers, illustrators, photographers, web developers, and all others fields of digital artsproduction the Photoshop skills necessary to work with the program on a professional level. From the most basic corrections to advanced selections, composite images, and digital painting, *Adobe Photoshop: A Complete Course and Compendium of Features* show the use of tools, methods, and techniques each time they are needed. Photoshop CS5 Extended is a major new version of the world's most popular graphics design and multimedia editing software for the Macintosh. It combines the best features of Photoshop and Photoshop Elements, giving you greater creative flexibility and an enhanced workflow.

[https://new.c.mi.com/br/post/41104/Lma\\_Manager\\_2002\\_Psx\\_Iso](https://new.c.mi.com/br/post/41104/Lma_Manager_2002_Psx_Iso) https://new.c.mi.com/ng/post/250452/Red Gate NET Reflector V10151419 Pro INSTALL Crack [https://new.c.mi.com/br/post/41360/Srs\\_Remote\\_Unlock\\_Code\\_Client\\_V1015\\_15\\_HOT](https://new.c.mi.com/br/post/41360/Srs_Remote_Unlock_Code_Client_V1015_15_HOT) [https://new.c.mi.com/ng/post/250428/Nenu\\_Sailaja\\_Telugu\\_Movie\\_Online\\_Dailymotion\\_52\\_PO](https://new.c.mi.com/ng/post/250428/Nenu_Sailaja_Telugu_Movie_Online_Dailymotion_52_PO) [https://new.c.mi.com/br/post/41551/Enzai\\_Ova\\_2\\_Portugues\\_Sem\\_Censura](https://new.c.mi.com/br/post/41551/Enzai_Ova_2_Portugues_Sem_Censura) [https://new.c.mi.com/ng/post/252885/Teks\\_Pidato\\_Bahasa\\_Arab\\_Beserta\\_Harakat\\_Dan\\_Artiny](https://new.c.mi.com/ng/post/252885/Teks_Pidato_Bahasa_Arab_Beserta_Harakat_Dan_Artiny)

**Edit –** This function of Adobe Photoshop is very helpful for users to edit their photos. It has the 'edit in place' feature, which allows users to edit their photos without having to save the file.

Adobe has taken a lot of great features from its Creative Cloud counterparts and applied them to Photoshop. The features in the latest versions of the software are a sign of its growth and maturity. In fact, Photoshop is so good at some tasks that it's saving a lot of time for designers with it. If you have a lot of projects in mind, it will be worth the time to dive in. As with its Elements stablemate, Premiere Elements, Photoshop Elements for macOS matches its Windows 10 counterpart feature-forfeature. The software requires macOS 10.14 or later, but it doesn't yet support Apple Silicon M1 based Macs. That's on Adobe's roadmap for the software, however. An Adobe M1 webpage(Opens in a new window) details the company's progress in moving software to the new hardware platform. Unlike Premiere Elements, Photoshop Elements *is* available on the Mac App Store, which simplifies installation, updating, and moving the app to another computer. The new features introduced in Photoshop for 2021 will also include a brand-new and unique tool that seamlessly combines Photoshop with the Adobe Document Cloud to turn any photo or document into an addictive interactive story. Adobe Story already enables you to create and share beautifully crafted stories from your personal photos, marking the first time the two applications have been integrated. The

new Story Frames feature on Photoshop will tap into the power of the Document Cloud—ability to personalize and share any photo with a story —to create one-of-a-kind prints and other premium products.

You can also lighten the image using an opposite method. For instance, you're shooting a stock photography and wrote "*Equestrian*" on the mantle. That's asking for quite a lot of light from the growth of the tree. To really lighten it up, head to the Edit menu and choose Annotate > Specify Gradient Pop-Up menu In order to prevent the malware that affects the Photoshop software from being installed, it can be executed using the portable version of the program. This is what makes this software a malware, and it can destroy the personal files, images and data. Also, the portable program can be downloaded from the Internet, so be careful! Adobe Photoshop is a universal platform which can be used on both Windows and Mac OS X platforms. Also, Photoshop can be used on tablets, smartphones and other devices. Adobe Photoshop works as well to create logos and other design objects as it is used to edit photos and videos. It's also one of the best image editing software available. To get the best feature out of it, the user would have to buy Adobe Photoshop first and then install the software. In case you didn't get an opportunity to install Photoshop due to some reason, you can always get the software through the web. It is possible to download the latest version even though you don't have a computer. So, if you don't have a luxury to get trained so as to get familiar with Photoshop, you need not to stress; just get the web version of it.[ad\_1]More Information: http://www.photoshoptips.org/photoshop/adobe-photoshop-beginners/ Today's Forums: https://forums.adobe.com/community/photoshop